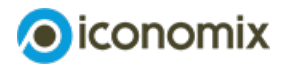

# **Lista dei link Come elaborare il proprio budget?**

**Link generali e codici QR di ausilio alla pianificazione budgetaria**

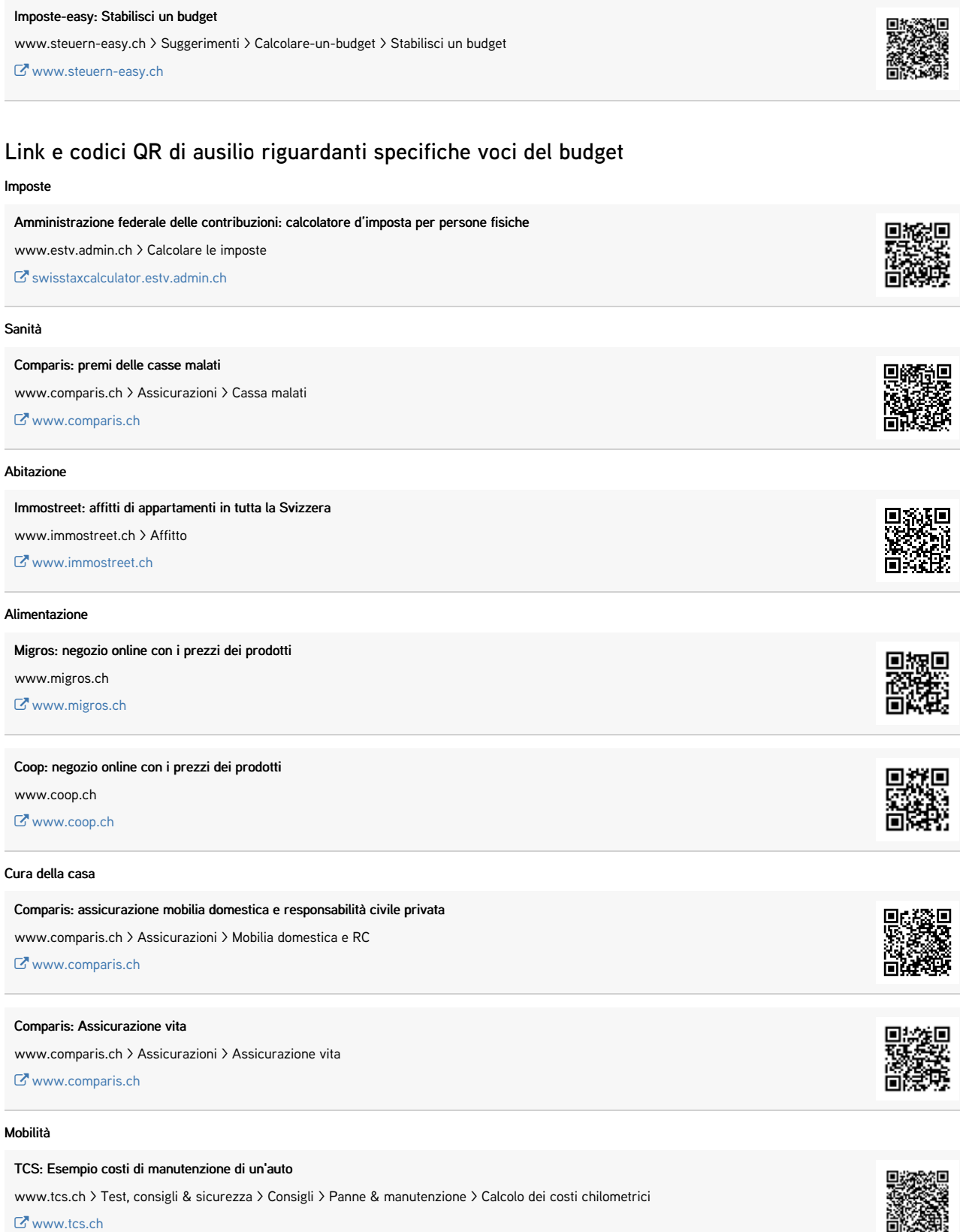

## FFS: costo degli abbonamenti per il trasporto pubblico

www.sbb.ch > Abbonamenti e biglietti

[www.sbb.ch](https://www.sbb.ch/it/abbonamenti-e-biglietti.html)

#### Comunicazione e apparecchi elettronici

#### Comparis: confronto tariffe per cellulari

www.comparis.ch > Telecomunicazioni > Mobile

[www.comparis.ch](https://it.comparis.ch/telecom/mobile/default)

### Comparis: confronto tariffe per TV e connessione a Internet

www.comparis.ch > Telecomunicazioni > Internet, TV e rete fissa

**Www.comparis.ch** 

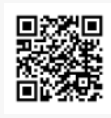

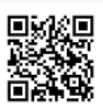

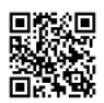